# МИНОБРНАУКИ РОССИИ

Федеральное государственное бюджетное образовательное учреждение

высшего образования

«Костромской государственный университет»

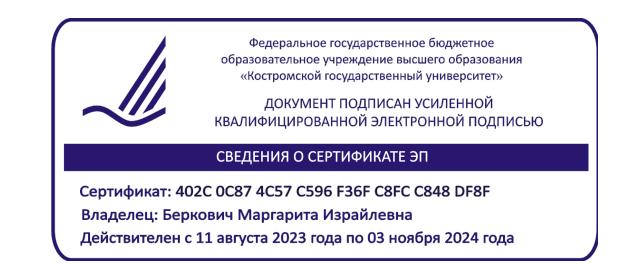

# РАБОЧАЯ ПРОГРАММА ДИСЦИПЛИНЫ (МОДУЛЯ)

# **ЦИФРОВЫЕ ТЕХНОЛОГИИ ОБЕСПЕЧЕНИЯ ХОЗЯЙСТВЕННОЙ ДЕЯТЕЛЬНОСТИ И УПРАВЛЕНИЯ РИСКАМИ**

Направление подготовки: 38.04.01 Экономика

Направленность: Экономическая безопасность: управление рисками и финансовый мониторинг

Квалификация выпускника: магистр

**Кострома 2024**

Рабочая программа дисциплины «Цифровые технологии обеспечения хозяйственной деятельности и управления рисками» разработана в соответствии с Федеральным государственным образовательным стандартом высшего образования – магистратура по направлению подготовки 38.04.01 Экономика (приказ Минобрнауки России от 11 августа 2020 г. № 939)

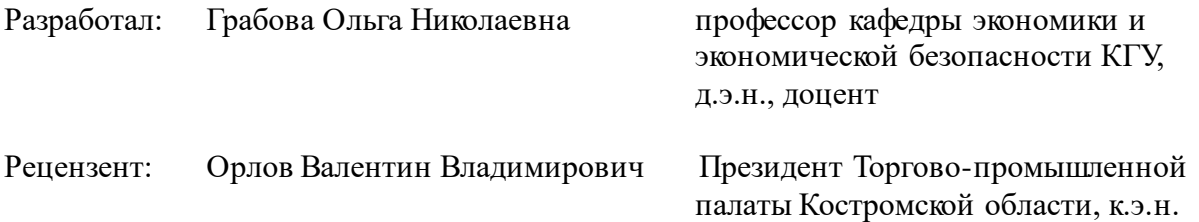

ПРОГРАММА УТВЕРЖДЕНА Заведующий кафедрой экономики и экономической безопасности Палаш Светлана Витальевна, д.э.н., доцент Протокол заседания кафедры № 3 от 27 ноября 2023 г.

ПРОГРАММА ПЕРЕУТВЕРЖДЕНА На заседании кафедры  $\frac{1}{202}$  г. Протокол заседания кафедры  $\overline{N_2}$  от ФИО, ученая степень, ученое звание

#### **1. Цели и задачи освоения дисциплины**

**Целью дисциплины** является формирование знаний, навыков и компетенций работы в программных продуктах, обеспечивающих современное управление финансовохозяйственной деятельностью организаций, в том числе управление рисками.

#### **К основным задачам** дисциплины относятся:

- развитие у студентов знаний, умений, навыков и компетенций в работе с программным продуктом «1С: Бухгалтерия» и 1 С: ERP ;

- выполнение работ по обобщению и анализу данных бухгалтерского учета на предприятии, по составлению и пояснению его бухгалтерской отчетности.

#### **2. Перечень планируемых результатов обучения по дисциплине**

В результате освоения дисциплины обучающийся должен:

#### **освоить компетенции:**

ПК-5 Способен определять и контролировать цели, основные мероприятия и ключевые индикаторы на основе отчетности по вопросам обеспечения системы управления рисками, экономической безопасности и устойчивого развития социально-экономических систем и процессов крупных организаций.

Код и содержание индикаторов компетенции

ИК.ПК-5.1 Владеет теоретическими знаниями, методами и методиками в области обеспечения системы управления рисками, экономической безопасности и устойчивого развития социально-экономических систем и процессов крупных организаций;

ИК.ПК-5.2. Определяет и контролирует цели, основные мероприятия и ключевые индикаторы на основе отчетности по вопросам обеспечения системы управления рисками, экономической безопасности и устойчивого развития социально-экономических систем и процессов крупных организаций.

В результате освоения дисциплины обучающийся должен:

#### **знать:**

- основные принципы построения компьютерных информационных систем и их структуру на базе 1С:Предприятие 8, режимы запуска программы и основные понятия конфигурации;
- базовые принципы построения системы 1С:Предприятие; компоненты системы, концепцию системы;
- основные принципы бухгалтерского учета в 1С:Предприятие;
- порядок работы с компьютерной системой 1С:Предприятие на базе типовой конфигурации «1С:Бухгалтерия»;
- основные объекты бухгалтерского учета, порядок работы и общую схему работы программы; возможности программы по ведению налогового учета и составлению отчетности;

#### **уметь**:

- настраивать рабочий план счетов добавлять в план счетов собственные счета и субсчета заполнять справочник сведений об учреждении;
- вводить входящие остатки с установкой периода расчета итогов, проверять правильность ввода остатков;
- формировать и вести различные справочники, как для ведения аналитического учета по бухгалтерским счетам, так и для ввода различной информации в первичные документы;
- работать с первичными бухгалтерскими документами, осуществлять ввод данных в

документ и формирование проводок, а так же редактировать документ.

#### **владеть:**

- способностью вести журнал операций, осуществлять быстрый поиск нужного документа в журнале, удалять документ из журналов;
- способностью создавать архивные копии баз данных, и восстанавливать информационную базу из архивной копии;
- способностью формировать отчеты, стандартные отчеты, регламентированные отчеты. Загружать новые формы регламентированных отчетов;
- способностью обновлять комплект отчетов и релизов с Интернет-сайта фирмы «1С»;
- способностью готовить аналитические материалы на основе данных 1С Бухгалтерия.

#### **3. Место дисциплины в структуре ОП ВО**

Учебная дисциплина «Цифровые технологии обеспечения хозяйственной деятельности и управления рисками» относится к части учебного плана, формируемой участниками образовательных отношений, блоку Б1.В. Изучается в соответствии с учебным планом: на 2 курсе, для заочной формы обучения.

Изучение дисциплины основывается на ранее освоенных дисциплинах/практиках: Экономическая безопасность и управление рисками организаций, Финансовая безопасность и финансовые риски социально-экономических систем, Бухгалтерский и налоговый учет в коммерческих организациях и система рисков,

Изучение дисциплины является основой для освоения последующих дисциплин / практик образовательной программы: Бухгалтерский и налоговый учет в бюджетных организациях и система рисков, Экономическая безопасность и устойчивое развитие региона, Макроэкономическое управление: стратегия и экономическая безопасность, Управление рисками кредитных организаций, Экономические и бухгалтерские экспертизы, досудебные и судебные, Контрольно-ревизионная деятельность, Производственная (преддипломная) практика.

#### **4. Объем дисциплины (модуля)**

## **4.1. Объем дисциплины в зачетных единицах с указанием академических часов и виды учебной работы**

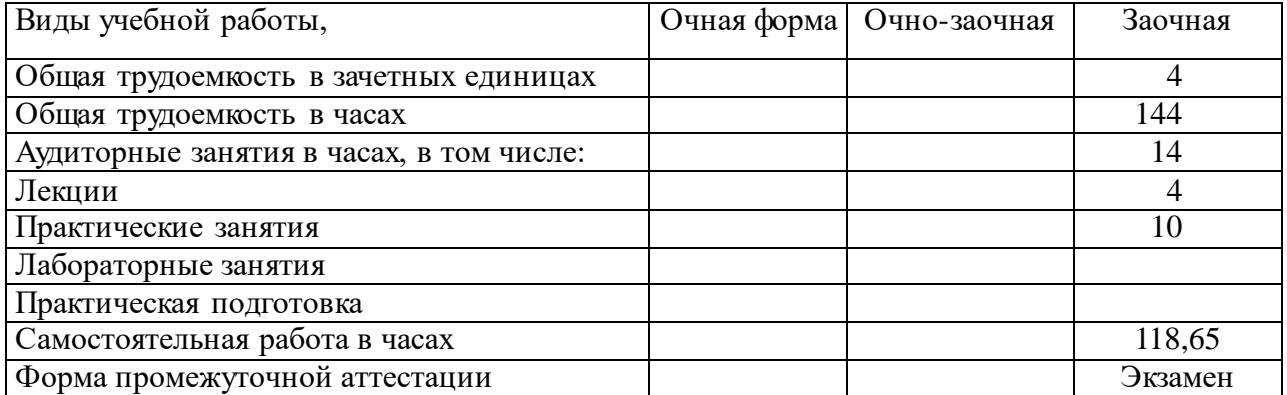

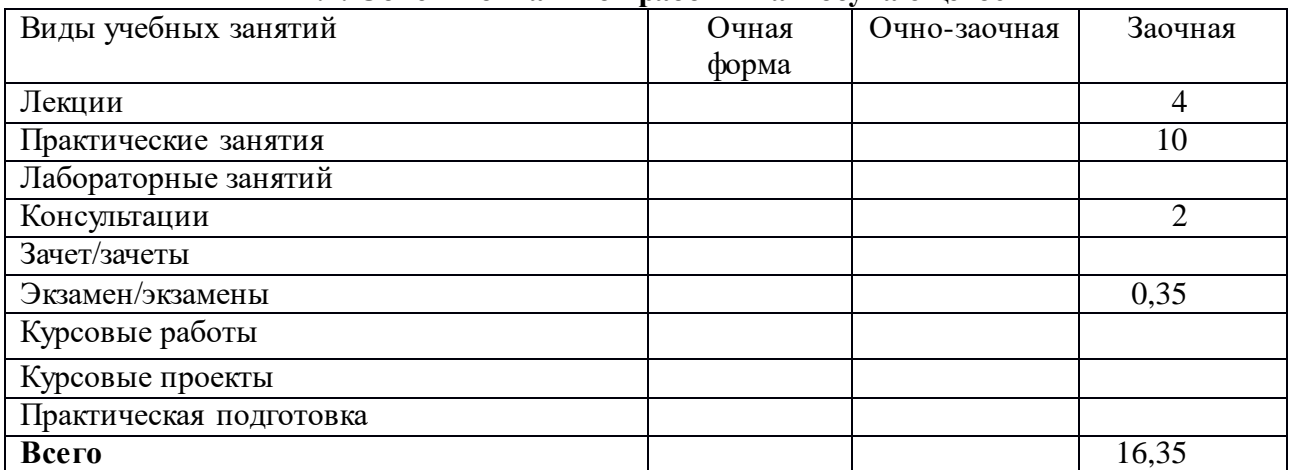

## **4.2. Объем контактной работы на 1 обучающегося**

## **5.Содержание дисциплины (модуля), структурированное по темам (разделам), с указанием количества часов и видов занятий 5.1 Тематический план учебной дисциплины**

## **заочная форма обучения, час**

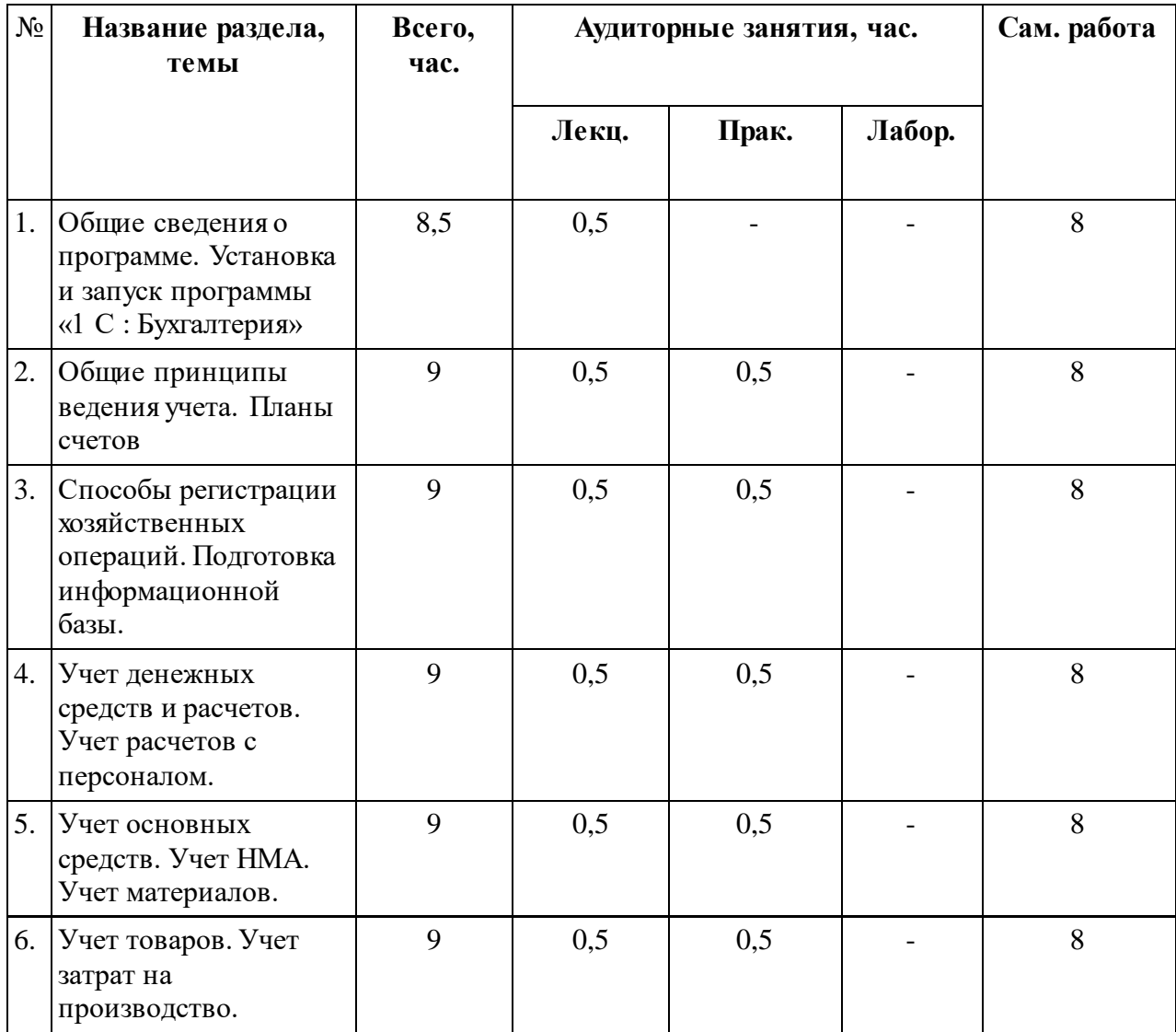

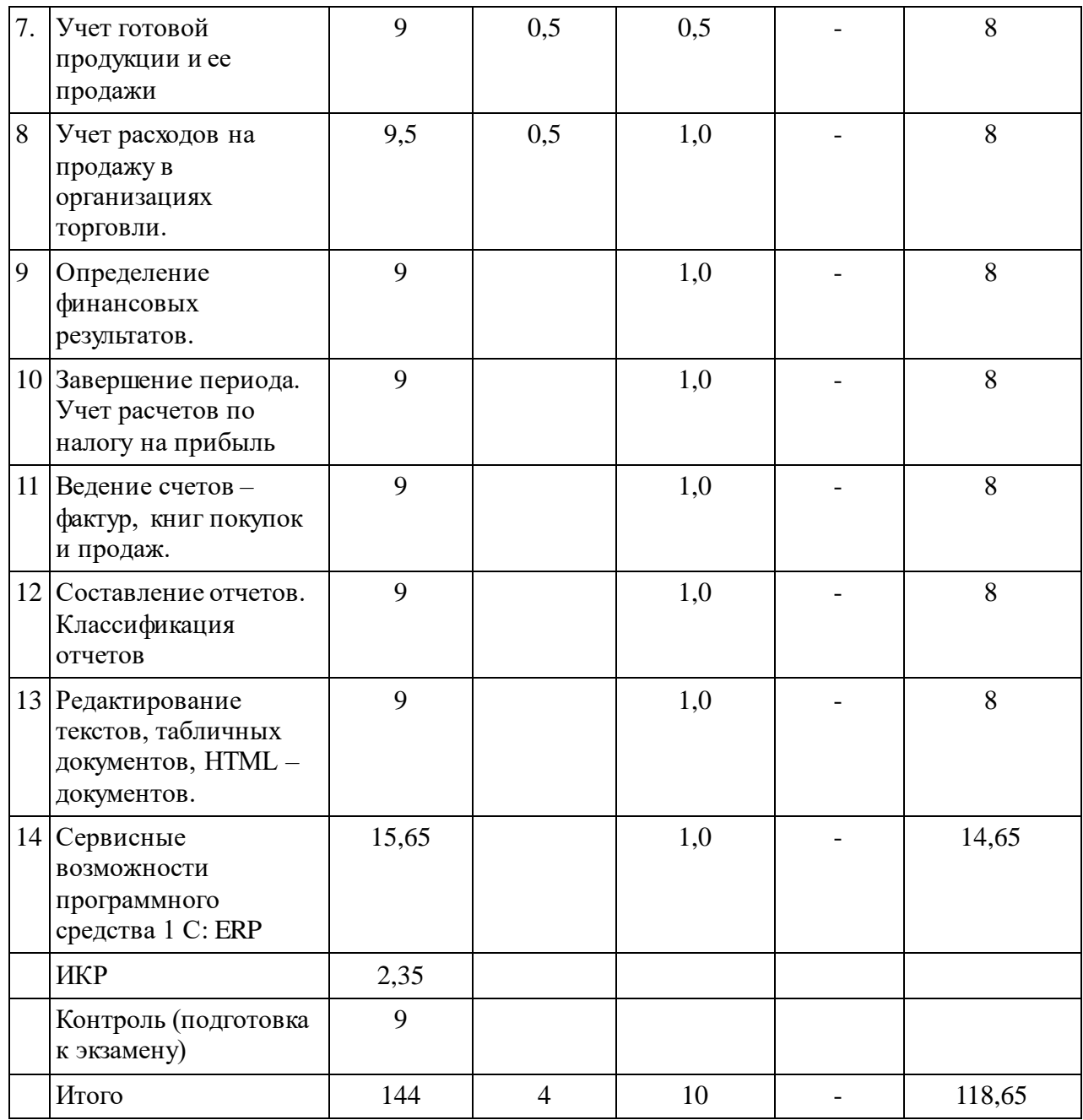

#### **5.2. Содержание**

## **Тема 1. Общие сведения о программе. Установка и запуск программы «1 С : Бухгалтерия»**

Характеристика программы «1С : Бухгалтерия».

Режимы запуска программы. Основные понятия конфигурации. Создание информационной базы.

## **Тема 2. Общие принципы ведения учета. Планы счетов.**

План счетов бухгалтерского учета. План счетов налогового учета. Соответствие счетов бухгалтерского и налогового учета. Виды субконто.

**Тема 3. Способы регистрации хозяйственных операций. Подготовка информационной базы.**

Формирование проводок вручную. Использование типовых операций Формирование проводок по документам.

## **Тема 4. Учет денежных средств и расчетов. Учет расчетов с персоналом**

Учет операций на счетах в банке. Учет кассовых операций. Учет расчетов с подотчетными лицами. Кадровый учет. Начисление заработной платы. Выплата заработной платы. Отчисления на социальные нужды. Отражение результатов расчета в учете.

#### **Тема 5. Учет основных средств. Учет НМА. Учет материалов.**

Учет вложений в основные средства. Принятие основных средств к учету. Амортизация основных средств. Перемещение основных средств. Выбытие основных средств. Инвентаризация основных средств. Классификация и оценка нематериальных активов. Принятие НМА к учету. Амортизация НМА. Списание НМА. Учет поступления материалов. Учет операций отпуска материалов со склада. Инвентаризация материалов.

## **Тема 6. Учет товаров. Учет затрат на производство.**

Документооборот движения товаров. Учет поступления товаров. Учет продаж товаров. Классификация производственных затрат. Счета учета затрат на производство. Аналитический учет затрат. Информационные технологии учета затрат на производство.

#### **Тема 7. Учет готовой продукции и ее продажи**

Оценка готовой продукции. Учет готовой продукции на складах. Учет продаж готовой продукции. Учет и распределение расходов на продажу. Инвентаризация готовой продукции. Информационные технологии учета готовой продукции.

**Тема 8. Учет расходов на продажу в организациях торговли.**

Учетная номенклатура издержек. Включение расходов в издержки обращения. Списание издержек обращения.

## **Тема 9. Определение финансовых результатов**

Документ Закрытие месяца. Формирование финансовых результатов. Реформация баланса.

#### **Тема 10. Завершение периода. Учет расчетов по налогу на прибыль**

Место ПБУ 18\02 в системе бухгалтерского учета.

#### **Тема 11. Ведение счетов – фактур, книг покупок и продаж**

Оформление счетов – фактур. Ведение книги продаж. Ведение книги закупок.

#### **Тема 12. Составление отчетов. Классификация отчетов**

Классификация отчетов. Стандартные отчеты. Составление регламентированных отчетов

## **Тема 13.Редактирование текстов, табличных документов, HTML– документов**.

Редактирование текстовых документов. Работа с табличным документом. Назначение, создание, сохранение и редактирование HTML – документа.

#### **Тема 14. Сервисные возможности программного средства 1 С: ERP**

Установка параметров. Работа с буфером обмена. Управление окнами. Панели инструментов.

## **6. Методические материалы для обучающихся по освоению дисциплины**

#### **6.1. Самостоятельная работа обучающихся по дисциплине (модулю)**

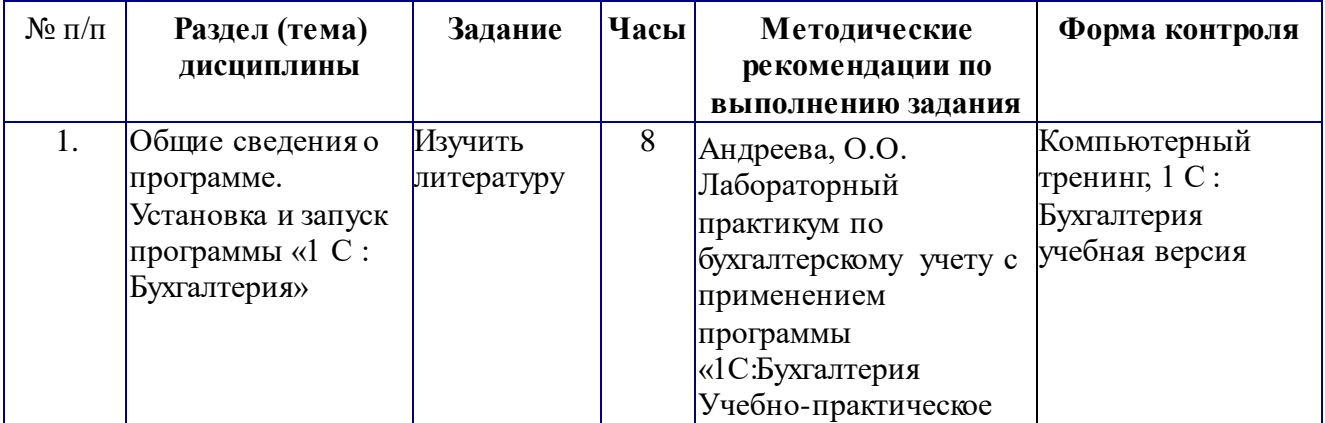

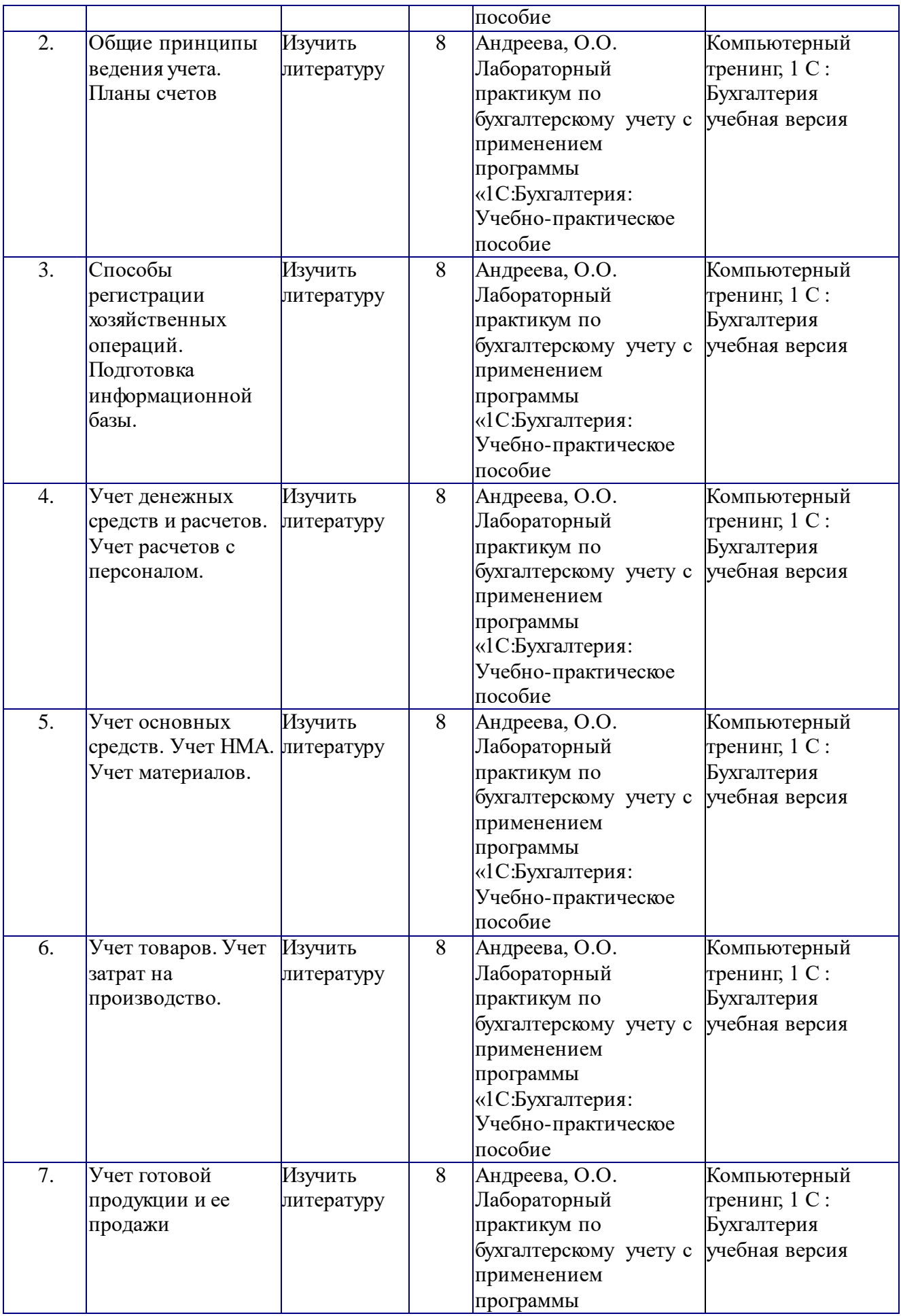

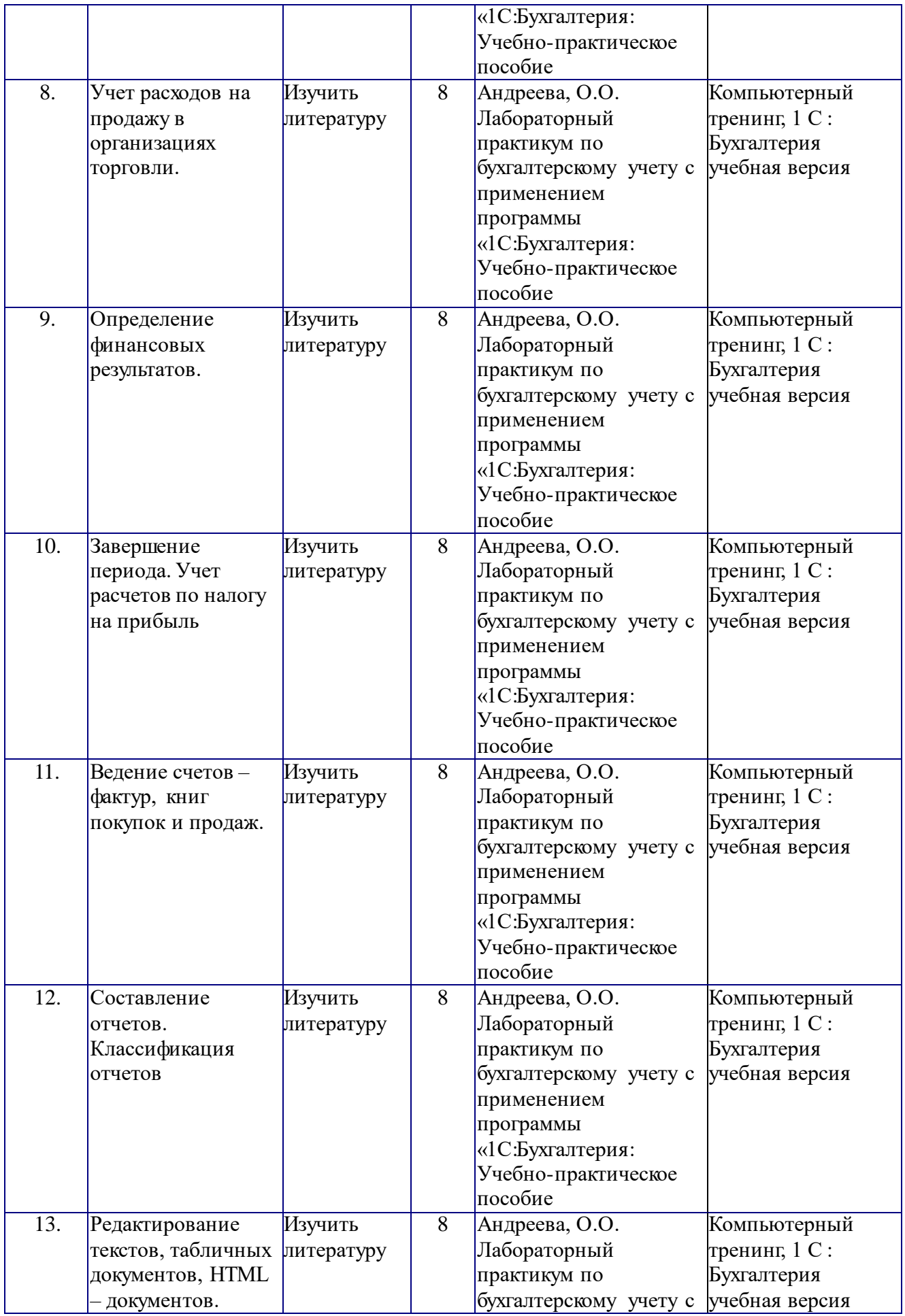

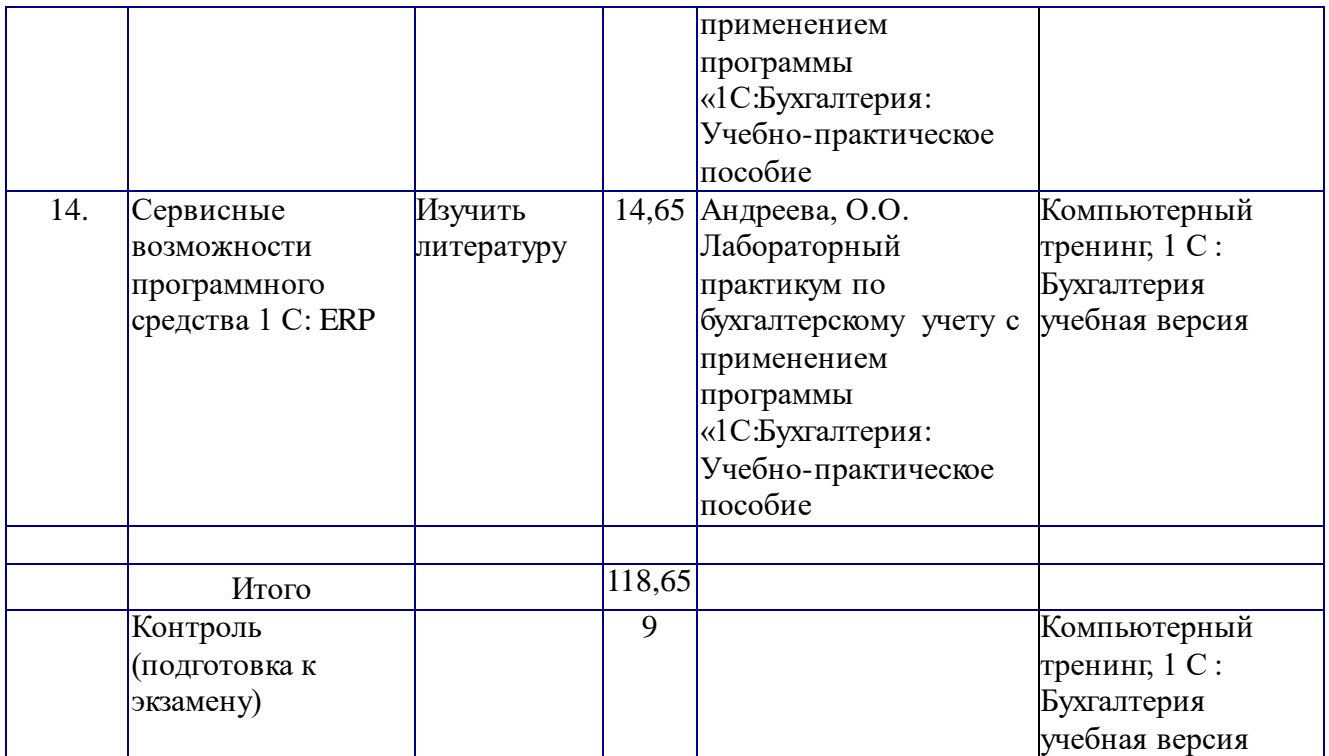

#### **6.2. Тематика и задания для практических занятий**

#### **Общие подходы**

После каждой лекции по учебному плану предусмотрено проведение практических занятий, к которому студент обязан проработать лекционный материал и рекомендуемую литературу.

Основными образовательными технологиями, используемыми при обучении дисциплине (модулю) «Информационные и автоматизированные технологии в бухгалтерском учете», являются:

- технологии интерактивного обучения (компьютерный тренинг).

## **Задания**

1. Характеристика программы «1С: Бухгалтерия». Основные понятия конфигурации.

2. Выбор режима работы и исполнение «1С Бухгалтерия» Последовательность установки и запуска модуля.

3. Редактирование и последовательность создания информационной базы для ведения бухгалтерского учета. Заполнение классификаторов и справочников, ввод сведений об организации и пользователях.

4. Настройка ведения бухучета. Введение сведений о контрагентах, учетной политике.

5. Ввод начальных остатков. Контроль остатков на счетах.

6. Построение плана счетов бухгалтерского учета. Характеристика счетов. Вид счетов по отношению к бухгалтерскому балансу.

7. Схемы связи счетов при использовании простой, иерархической и фасетной модели аналитического учета.

8. Построение плана счетов налогового учета. Регистры бухгалтерии, их

характеристика и назначение.

9. Способы регистрации хозяйственных операций. Формирование проводок вручную, документами и с использованием типовых операций.

10. Настройка учета движения денежных средств по их видам. Заполнение справочников, форм документов и переход в форму с результатами проведения документа.

11. Модель учета денежных средств в кассе организации. Переход к результатам проведения документов.

12. Отражение в бухгалтерском и налоговом учете операций, связанных с расчетами с подотчетными лицами.

13. Порядок работы с документами кадрового учета организации. Создание нового элемента справочника «Сотрудники». Настройка вида расчета.

14. Порядок заполнения документов на выплату заработной платы. Ввод документа на основании документа на выплату заработной платы. Отражение результатов выплаты заработной платы.

Отражение результатов расчета налогов и страховых платежей. Отражение результатов расчета в учете.

16. Создание в нормативных документах информации об основных средствах. Заполнение документов для регистрации хозяйственных операций по приобретению ОС.

17. Создание формы документа «Принятие к учету ОС», заполнение вкладок. Бухгалтерские и налоговые проводки принятия к учету объектов ОС.

18. Выбор действия «Начисление амортизации ОС. Бухгалтерские и налоговые проводки по начислению амортизации.

19. Работа с документом «Перемещение ОС.

20. Регистрация операций списания ОС.

21. Подготовка инвентаризационных документов. Регистрация операций по результатам инвентаризации.

22. Работа с формой документа «Поступление НМА». Заполнение вкладок. Регистрация операций по движению НМА.

23. Заполнение вкладок для целей учета материалов.

24. Регистрация операций по движению материалов.

25. Регистрация поступления товаров с помощью документа «Поступление товаров и услуг. Заполнение вкладок. Установка продажной цены. Бухгалтерские и налоговые проводки документов. Учет продаж товаров. Отражение отчета о продаже товаров в учете.

26. Заполнение вкладки « Услуги». Отражение в учете расходов на услуги связи. Обосновать отсутствие движений.

27. Регистрация операций в «Отчете производства за смену». Работа с документом « Установка цен номенклатуры» и регистром накопления.

28. Списание издержек обращения с помощью документа «Закрытие месяца», последовательность действий.

29. Формирование модели синтетического и аналитического учета на счете 90 «Продажи». Порядок действий по реформации баланса. Применение линейного справочника «Направления использования прибыли».

30. Установка выполнения расчетов по налогу на прибыль в соответствии с ПБУ 18\02. Аналитический учет разниц на регистре бухгалтерии План счетов налогового учета. Введение записей.

31. Порядок и правила ведения счетов – фактур в документе «Счет – фактура выданный» и «Регистрация счетов – фактур на аванс.

32. Записи в регистре «НДС с авансов

33. Заполнение формы документа «Формирование записей книги продаж» и его вкладок.

34. Ведение книги закупок и ее вкладок.

35. Формирование отчета по проводкам, карточкам счета, карточкам субконто, Главная книга, обороты счета.

36. Формы отчета «Сводные проводки» его предназначение.

37. Анализ счетов, раскрытие информации.

38. Контроль остатков на счетах по оборотно – сальдовой ведомости. Оборотно – сальдовая ведомость по счету, ее предназначение.

39. Регистры налогового учета, последовательность их составления

## **6.3. Тематика и задания для лабораторных занятий**

## Не предусмотрено

## **6.4. Методические рекомендации для выполнения курсовых работ (проектов)**

## Не предусмотрено

## **7. Перечень основной и дополнительной литературы, необходимой для освоения дисциплины (модуля)**

## а) основная литература:

- Андреева, О.О. Лабораторный практикум по бухгалтерскому учету с применением программы «1С:Бухгалтерия 8.2: Учебно-практическое пособие / О.О. Андреева ; Министерство сельского хозяйства РФ, Санкт- Петербургский государственный аграрный университет, Кафедра бухгалтерского учета. - Санкт-Петербург : СПбГАУ, 2016. - 167 с. : ил., табл., схем. - Библиогр. в кн.. ; То же [Электронный ресурс]. - URL:http://biblioclub.ru/index.php?page=book&id=445930
- Ивасенко, Анатолий Григорьевич. Информационные технологии в экономике и управлении : [учеб. пособие для студ. высш. учеб. заведений] / А. Г. Ивасенко, А. Ю. Гридасов, В. А. Павленко. - 4-е изд., стер. - М. : КНОРУС, 2017. - 153, [1] с. - Рекомендовано учебно- метод. центром. - Book. ru Электронно-библиотечная система. - Библиогр.: с. 153-154. - ISBN 978-5-406-05554-0 : 221.00.
- Телешева, Н.Ф. Лабораторный практикум по дисциплине «Компьютерные технологии в бухгалтерском учете» : учебно-методическое пособие / Н.Ф. Телешева, А.Н. Пупков ; Министерство образования и науки Российской Федерации, Сибирский Федеральный университет. - Красноярск : Сибирский федеральный университет, 2015. - 188 с. : табл., ил. - Библиогр. в кн. - ISBN 978-5-7638-3178-8 ; То же [Электронный ресурс]. - URL: http://biblioclub.ru/index.php?page=book&id=435627

## б) дополнительная литература:

- 1. Мещихина, Е.Д. Информационные системы бухгалтерского учета : практикум / Е.Д. Мещихина ; Поволжский государственный технологический университет. - Йошкар-Ола : ПГТУ, 2015. - 240 с. : табл., ил. - Библиогр. в кн. - ISBN 978-5-8158-1562-9 ; То же [Электронный ресурс]. - [URL:http://biblioclub.ru/index.php?page=book&id=439217](http://biblioclub.ru/index.php?page=book&id=439217)
- 2. Адуева, Т.В. Бухгалтерские информационные системы : учебное пособие / Т.В. Адуева ; Министерство образования и науки Российской Федерации, Томский Государственный Университет Систем Управления и Радиоэлектроники (ТУСУР). - Томск : ТУСУР, 2016. - 87 с. : ил. - Библиогр.:81- 82. ; То же [Электронный ресурс]. - URL: <http://biblioclub.ru/index.php?page=book&id=480665>
- 3. Информационные системы предприятия: Учебное пособие / А.О. Варфоломеева, А.В. Коряковский, В.П. Романов. - М.: НИЦ ИНФРА-М, 2016. - 283 с.: 60x90 1/16. - ISBN 978-5-16-005549-[7 http://znanium.com/catalog.php?bookinfo=536732](http://znanium.com/catalog.php?bookinfo=536732)

4. Информационные системы и технологии в экономике: Учебное пособие для студентов вузов, обучающихся по специальностям экономики и управления ) / Ясенев В.Н., - 3-е изд., перераб. и доп. - М.:ЮНИТИ-ДАНА, 2015. - 560 с.: 60x90 1/16 ISBN 978-5-238- 01410-4 http://znanium.com/catalog.php?bookinfo=872667

## **8. Перечень ресурсов информационно-телекоммуникационной сети «Интернет», необходимых для освоения дисциплины**

*Информация о курсе дисциплины в СДО:*

Элемент «Лекции»*;*

Элемент «Практические занятия»;*;*

Элемент «Самостоятельная работа»;

Элемент «Список рекомендуемой литературы»;

Элемент «Промежуточная аттестация»;

Элемент «Обратная связь с обучающимися».

## *Информационно-образовательные ресурсы:*

1. Библиотека ГОСТов. Все ГОСТы, [Электронный ресурс], URL[:http://vsegost.com/](http://vsegost.com/)

#### *Электронные библиотечные системы:*

- 1. ЭБС Университетская библиотека онлайн - [http://biblioclub.ru](http://biblioclub.ru/)
- 2. ЭБС «Лань» [https://e.lanbook.com](https://e.lanbook.com/)
- 3. ЭБС «ZNANIUM.COM» [http://znanium.com](http://znanium.com/)

## *Справочно-информационные и поисковые системы:*

1. [www.consultant.ru](http://www.consultant.ru/) – справочная правовая система «КонсультантПлюс».

2. [www.garant.ru](http://www.garant.ru/) – справочная правовая система «Гарант».

*Ресурсы информационно-телекоммуникационной сети Интернет:*

1. [www.minfin.ru](http://www.minfin.ru/) – официальный сайт Министерства финансов Российской Федерации.

2. [http://government.ru](http://government.ru/) – официальный сайт Правительства Российской Федерации.

- 3. [www.roskazna.ru](http://www.roskazna.ru/) официальный сайт Федерального казначейства.
- 4. [www.ach.gov.ru](http://www.ach.gov.ru/) официальный сайт Счетной палаты Российской Федерации.
- 5. <http://cbr.ru/> официальный сайт Центрального банка Российской Федерации.
- 6. [www.nalog.ru](http://www.nalog.ru/) официальный сайт Федеральной налоговой службы.

7. <http://www.adm44.ru/index.aspx> – Портал государственных органов Костромской области.

8. <http://www.gradkostroma.ru/> – официальный сайт Администрации города Костромы.

9. <http://www.depfin.region.kostroma.net/> – официальный сайт департамента финансов Костромской области.

## **9. Описание материально-технической базы, необходимой для осуществления образовательного процесса по дисциплине**

Аудитории для проведения лекционных и практических занятий. Аудитории со специализированным, в том числе мультимедиа, оборудованием: корпус  $B1 - a$ уд. 9 и 10 (оснащены мультимедиа оборудованием, по 200 посадочных мест), ауд. 16 (22 посадочных места), 5 (22 посадочных места), 6 (16 посадочных мест): компьютерные аудитории, с выходом в Интернет. Имеется комплект специального лицензионного и свободно

распространяемого программного обеспечения, в том числе отечественного производства: LibreOffice[GNU](https://ru.wikipedia.org/w/index.php?title=GNU_LGPL_v3%2B&action=edit&redlink=1) [LGPL](https://ru.wikipedia.org/w/index.php?title=GNU_LGPL_v3%2B&action=edit&redlink=1) v3+, офисный пакет с <u>[открытым](https://ru.wikipedia.org/wiki/Открытое_программное_обеспечение) исходным кодом</u> AdobeAcrobatReader, проприетарная, бесплатная программа для просмотра документов в формате PDF.

Необходимое программное обеспечение - офисный пакет, 1 С : Бухгалтерия учебная версия.

Читальный зал для самостоятельной работы.